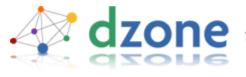

User: Password: Login fresh links for developers Search Search...

home feedback upcoming links about us

submit a link

spy: real time

popular links

our blog

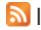

#### latest front page links

Sort By: Recently promoted | Top Today |

Yesterday | Past Week | Past Month

Votes

Important: 115 links haven't made the front page yet. See them first! Subscribe now

4 votes

#### **CSS Rounded Corners** 'Roundup'

reply This collection of techniques to create boxes with rounded corners using CSS has become quite popular. The problem now is there are so many choices it's hard to know which one to choose. More... (Tags: css-html, how-to, web

Posted by rick. Promoted: less than

one minute ago. Views: 35, Clicks: 19

InterSystems' Innovations

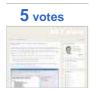

#### Download album art for free through a web service

reply One of the coolest things about modern media players are their ability to fetch the album art of almost every song in the library. Now you can too... More... (Tags: .net, how-to)

Right-click and 'Add to Favorites'

#### Browse links by tag

all .net ajax announcement apple books c-and-cpp css-html database eclipse flash frameworks games gui hardware how-to humor java javascript methodology microsoft mobile news open source Opinion other languages perl php python research reviews ruby security server standards tools trends unix-linux usability web 2.0 web design web services windows xml

#### Read our blog

- dzone: fresh from the developers.
- You rock! 500,000 clicks a month early!
- FeedMaker: Tuning personalized feeds?
- New server exclusively for dzone.com
- Popurls.com adds dzone feed
- Thanks to "3monkeys" for new masthead look

#### Vote on these new links

You decide what gets promoted. Your vote counts!

- Knocking the exuberance out of employees
- ObjectLab Kit: Open Source Date Calculators for Business and Finance.
- Virtual PC 2007 Beta: Free and Available Now
- Microsoft Says on Track to Release Windows Vista on Schedule
- What I dislike about Ruby... (part I)
- GWT Designer provides visual GUI support for Google's toolkit
- Which style of WSDL should I use?
- XFire: The easy and simple way to develop Web services
- Introduction to SQL
- AJAX + SOA: The Next Killer App
- **RJS API For Java**

Posted by <u>madskristensen</u>.

Promoted: 2 minutes ago. Views: 33,

Clicks: 11

#### 7 votes

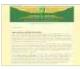

#### Today's AJAX and DHTML **Best Practices**

reply Here we are at the start of a series of AJAX / DHTML best practices. This article builds a sturdy three legged stool which we can stand upon to see farther. More... (Tags: ajax, how-to, standards, trends)

Posted by bonlebon. Promoted: 2

hours ago. Views: 100, Clicks: 87

#### 5 votes

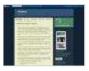

#### **Lava Lamps: Still Cool**

reply Well, it may not be a new idea, but it's still a fun one (and still useful!). Todd reports a colleague hooking up Pulse notifications to a pair of lava lamps. More... (Tags: hardware, ruby)

Posted by daniel.ostermeier.

Promoted: 2 hours ago. Views: 105,

Clicks: 67

#### 4 votes

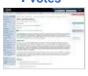

#### XML transformations

reply Convert, search, traverse, and format your XML data More... (Tags: how-to, other languages) Posted by bonlebon. Promoted: 3

hours ago. Views: 113, Clicks: 66

#### 8 votes

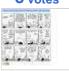

#### FoxTrot Programming (cartoon)

reply One perspective on how to make a great web site. More... (Tags: humor, trends, web design) Posted by rick. Promoted: 7 hours ago. Views: 261, Clicks: 211

#### 11 votes

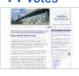

#### **Joel Reviews Bruce Tate's** "Beyond Java"

3 replies Programmers under the age of thirty probably don't realize why Aged Senile Programmers like me are so slow to adopt exciting new programming languages the day they come out,

- NASA Maps in your Swing App
- Easy 2D/3D Mixing in Swing
- SOA Reference Model 1.0 Approved as OASIS Standard
- Meet Joe Bloggs Private and Confidential

and why we roll our eyes at hip bandwagon ideas that sell books and consulting engagements (forgive me if I don't seem excited enough about your new book, "Extreme UML Refactoring Patterns"). More... (Tags: books, java, reviews, ruby)

Posted by rick. Promoted: 7 hours

ago. Views: 331, Clicks: 244

#### **5** votes

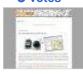

#### GPS + Google Maps Mashup in 42 lines of code

reply Here is a quick and dirty hack to perform mobile GPS-referenced Google Map searches on your laptop (e.g., where's the next coffee shop around here?). 42 lines, about half of them comments. More... (Tags: how-to, python, web services)
Posted by bonlebon. Promoted: 8

hours ago. Views: 184, Clicks: 127

# **InterSystems' Innovations**

#### 6 votes

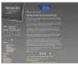

### MyEclipse: Tools Without the IDE

**reply** As part of the distribution, MyEclipse will soon provide popular tools independent of the larger IDE. Developers will be able to utilize samll, lightweight RC apps instead of opening the entire workbench.

More... (Tags: eclipse, java, news,

tools)

Posted by jenseck. Promoted: 9

hours ago. Views: 251, Clicks: 183

7 votes

**Digg's Anti-Gaming System** 

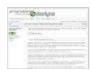

#### Flawed: Here's Why

3 replies "Digg's anti-game system appears to be flawed; horribly flawed. I woke up this morning, went to college, attempted to login to Digg to find that my account has been disabled, why?" Find out why a top 150 digg user's account got removed from Digg. More... (Tags: research, reviews, usability, web 2.0) Posted by danielm. Promoted: 10

hours ago. Views: 197, Clicks: 107

## 8 votes

#### **WordPress Clone in 27 Seconds**

reply The WordPress Clone articles will guide you through the creation of a blog system in Django that has tags, feeds, a portfolio section, and the ability to sync up with your Flickr and Ma.gnolia accounts. More ... (Tags: how-to, python)

Posted by rick. Promoted: 10 hours ago. Views: 181, Clicks: 140

#### 6 votes

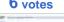

#### **Photos of a Team Room**

reply Many newcomers to Extreme Programming wonder what a team room looks like. (For those unfamiliar with Extreme Programming, at the end of the article you will find a quick explanation of the XP terms that I use.) Here are photos and a description of a team room from a 9-month, 5-person project. More... (Tags: methodology) Posted by rick. Promoted: 10 hours

ago. Views: 191, Clicks: 170

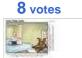

#### **How NOT to dress for your** job interview (cartoon)

reply If I hadn't seen things like this happen in real life, then it might not be so painfully funny! More... (Tags: how-to, humor, trends)

Posted by rick. Promoted: 10 hours

ago. Views: 368, Clicks: 399

8 votes

#### Google needs to eat their

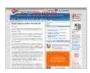

#### own dog food

reply I'm sure you've heard by now about Google Docs & Spreadsheets, Google's combination of Writely and Google Spreadsheets. If not, go give it a try, I'll wait... More... (Tags: opinion, trends, web services)

Posted by <u>rick</u>. Promoted: 12 hours

ago. Views: 238, Clicks: 201

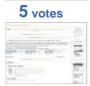

#### Sometimes (Java) Fat Clients are great, but you are not allowed to use it (W3HI)

reply Having everything
(presentation, businesslogic +
persistence) in one address space or
JVM can dramatically smplify the
development and maintenance[...]

More... (Tags: java, opinion, server)
Posted by abien. Promoted: 16

hours ago. Views: 279, Clicks: 162

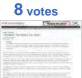

# 70% of Programming Is "The Muck That Slows You Down"

reply In his speech to the 2006 MIT Emerging Technologies Conference, Amazon.com founder Jeff Bezos noted that about 70% of a project's time and effort is spent on tasks that, while important, do not differentiate a product or a business in any way from its competitors. Bezos suggested that such features, or "muck," may be outsourced to third parties. More... (Tags: methodology, opinion, trends)

Posted by <u>rick</u>. Promoted: 16 hours ago. Views: 198, Clicks: 156

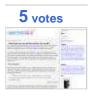

#### If Neat Freaks use Java, and Slobs use Ruby, who uses ML?

**2 replies** ML is a programming language featuring type inference: you don't have to encumber your code with type declarations, the compiler can figure them out for you. So... are type inference languages

like ML for neat freaks or slobs? Or someone else entirely? More... (Tags: java, other languages, ruby,

Posted by rick. Promoted: 17 hours

ago. Views: 296, Clicks: 169

#### 8 votes HACKNET

#### **Developers** are from Mars, **Programmers are from Venus**

reply Many of us use the terms "programmer" and "developer" interchangeably. A very good article describing the actual difference between the two. More... (Tags: methodology, opinion) Posted by ziller. Promoted: 17 hours

ago. Views: 201, Clicks: 158

#### 6 votes

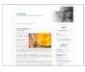

#### **Quick And Dirty Inc.**

reply As a service to our topmanagement readers, here is the complete list of why quick and dirty is the best methodology for your company More... (Tags: opinion, trends)

Posted by <u>lci</u>. Promoted: 17 hours

ago. Views: 155, Clicks: 131

#### 6 votes

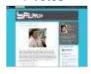

#### **How Voice Recognition Really Works!!**

reply A very good simple explanation on how Voice Recognition Really Works ... More... (Tags: how-to, methodology, research, reviews) Posted by paulrice. Promoted: 17

hours ago. Views: 214, Clicks: 149

#### 5 votes

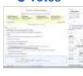

#### Bliki Wikipedia Syntax rendering engine 2.0.5 released

reply The Bliki Wikipedia engine's Java API supports the converting of a Wikipedia article into HTML and the converting of a HTML snippet into a Wikipedia article. More... (Tags: announcement,

eclipse, java, open source) Posted by axelclk. Promoted: 18

hours ago. Views: 190, Clicks: 69

#### 7 votes

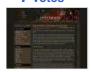

#### How to redirect a web page, the smart way

reply The internet today is full of webmasters that are always updating, editing and even deleting web pages. Here's a simple guide on how to redirect old addresses to the new ones using the HTTP 301 status. More... (Tags: .net, server, web services)

Posted by Daniel Spiewak.

Promoted: 18 hours ago. Views: 357,

Clicks: 249

#### 5 votes

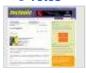

#### **Book: C++ for beginners**

reply Illustrated, colourful and well explained, C++ Programming in Easy Steps is a good grounding in the language if you've never programmed before and for the price is relatively good value. But do factor in the cost of your next C++ book, because this one will only get you so far before you're ready to tackle more challenging programming tasks. More... (Tags: books, c-and-cpp, reviews)

Posted by 3monkeys. Promoted: 18

hours ago. Views: 162, Clicks: 91

#### 6 votes

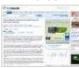

#### More effective requirements gathering with Microsoft OneNote

reply Microsoft's OneNote tool may be the perfect replacement for the standard pen and paper of requirements gathering in application development. With its ability to create outlines, add flags, and highlight, it is like Microsoft Word with enhancements. More... (Tags: methodology, tools)

Posted by 3monkeys. Promoted: 19

hours ago. Views: 158, Clicks: 104

# 5 votes

### <u>Task-focused programming</u> with Mylar

reply Mylar enhances productivity by seamlessly integrating tasks into Eclipse and automatically managing the context of those tasks as you work. In this first half of a two-part guide to using Mylar, Project Lead Mik Kersten introduces Mylar's task management facilities and integration with repositories such as Bugzilla, Trac, and JIRA. More... (Tags: eclipse, how-to, java)

Posted by bonlebon. Promoted: 19

hours ago. Views: 181, Clicks: 86

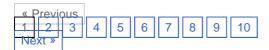

W3C XHTML

Copyright @ 2006 <code>DeveloperZone</code>. Inc. All rights reserved.